Manual No: **577014-016** ● Revision: **B** Software Version 2.0

# Inform.NET

## **Bulk Load File Format**

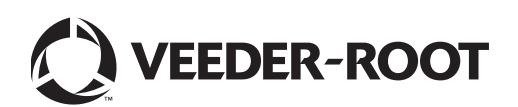

## **Notice**

Veeder-Root makes no warranty of any kind with regard to this publication, including but not limited to, the implied warranties of merchantability and fitness for a particular purpose.

Veeder-Root shall not be liable for errors contained herein or for incidental or consequential damages in connection with the furnishing, performance, or use of this publication.

The information contained in this publication may be subject to change without notice.

This publication contains proprietary information which is protected by copyright. All rights reserved. No part of this publication may be photocopied, reproduced, or translated to another language without the prior written consent of Veeder-Root.

©Veeder-Root 2013. All rights reserved.

### **1.0 Bulk Load File Format**

The bulk load file format is a comma-separated values file, with two record variants possible.

The bulk load file (BLF) format is as follows:

| Field            | Type                    | <b>Description and Values</b>           |
|------------------|-------------------------|-----------------------------------------|
| COMM_METHOD      | <b>STRING</b>           | This shall be either "MODEM"            |
|                  | Equals "MODEM" in this  | or "TCP" and determines the             |
|                  | definition of Variant 1 | number and type of the fields           |
|                  |                         | in the remainder of the record          |
|                  |                         | accordingly.                            |
| DIAL PREFIX      | <b>STRING</b>           | Any characters needed to                |
|                  |                         | obtain a dialtone prior to              |
|                  |                         | actually dialing the                    |
|                  |                         | PHONE NUMBER. Valid                     |
|                  |                         | characters are [0-9,+-*#]               |
| PHONE_NUMBER     | <b>STRING</b>           | The telephone number for                |
|                  |                         | dialing the ATG. Initially this is      |
|                  |                         | a NANPA <sup>1</sup> -compliant number, |
|                  |                         | Valid characters are [0-9,+-*#]         |
| DIAL POSTFIX     | <b>STRING</b>           | Any characters required after           |
|                  |                         | dialing the phone number (e.g.          |
|                  |                         | PBX navigation). Valid                  |
|                  |                         | characters are [0-9,+-*#]               |
| DATA_BITS        | <b>INTEGER</b>          | Either 7 or 8                           |
| <b>PARITY</b>    | <b>STRING</b>           | One of "N" "E" "O" for None,            |
|                  |                         | Even, or Odd, respectively              |
| <b>STOP BITS</b> | <b>INTEGER</b>          | Either 0 or 1                           |
| <b>SPEED</b>     | <b>INTEGER</b>          | One of:                                 |
|                  |                         | 1200                                    |
|                  |                         | 2400                                    |
|                  |                         | 4800                                    |
|                  |                         | 9600                                    |
|                  |                         | 14400                                   |
|                  |                         | 19200                                   |
|                  |                         | 28800                                   |
|                  |                         | 33600                                   |
|                  |                         | 56000                                   |
| SECURITY CODE    | <b>STRING</b>           | The security code for the ATG           |
| MAX_ATTEMPTS     | <b>Positive INTEGER</b> | Number specifying how many              |
|                  |                         | times the ATGCS should                  |

**Table 1. First Record Form Variant – Modem-based Connection to ATG**

 $\overline{a}$ 

<span id="page-2-0"></span><sup>&</sup>lt;sup>1</sup> North American Numbering Plan, Administration, http://www.nanpa.com/

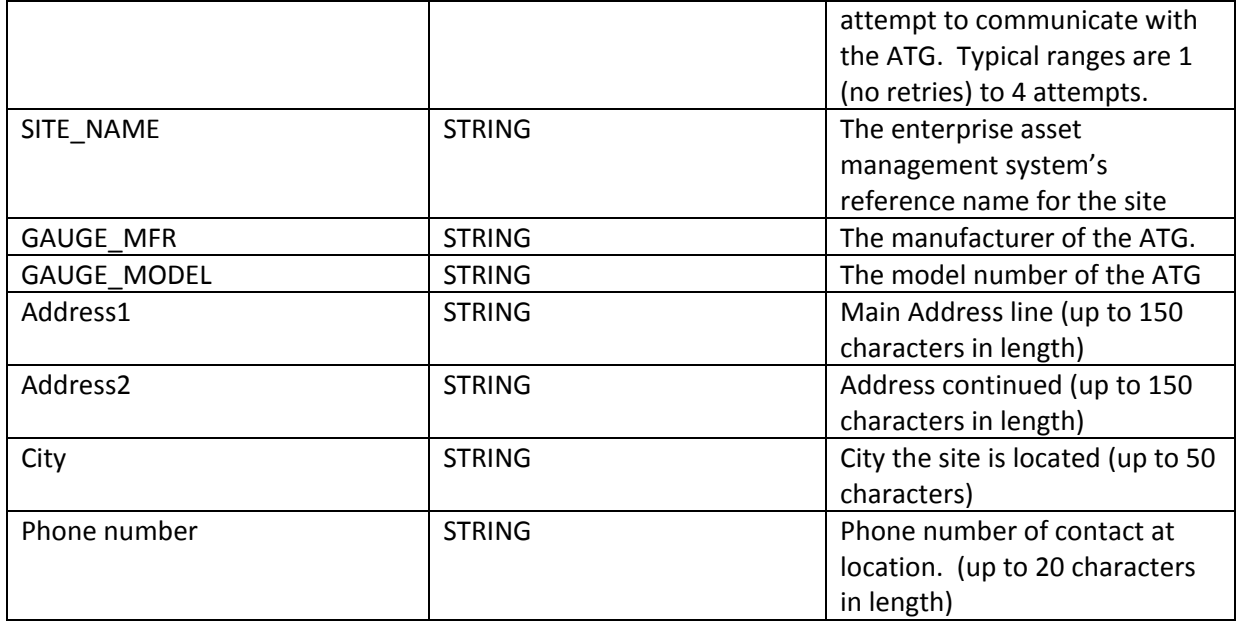

#### Example:

MODEM,1,1234567890,",,\*3,,\*3,,\*3",7,O,1,2400,,,3,SiteName,VeederRoot,TLS350,Header1 ,Header2,Header3,Header4

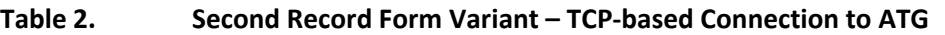

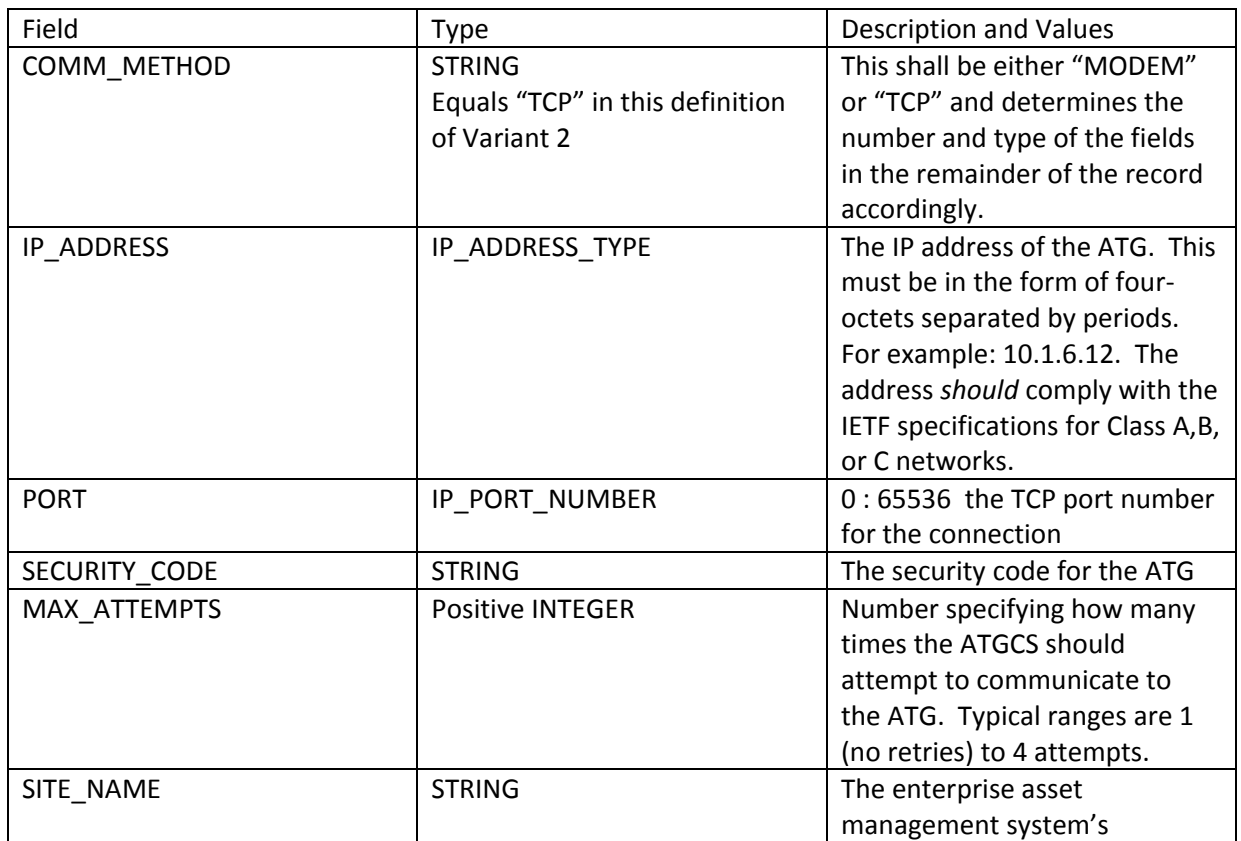

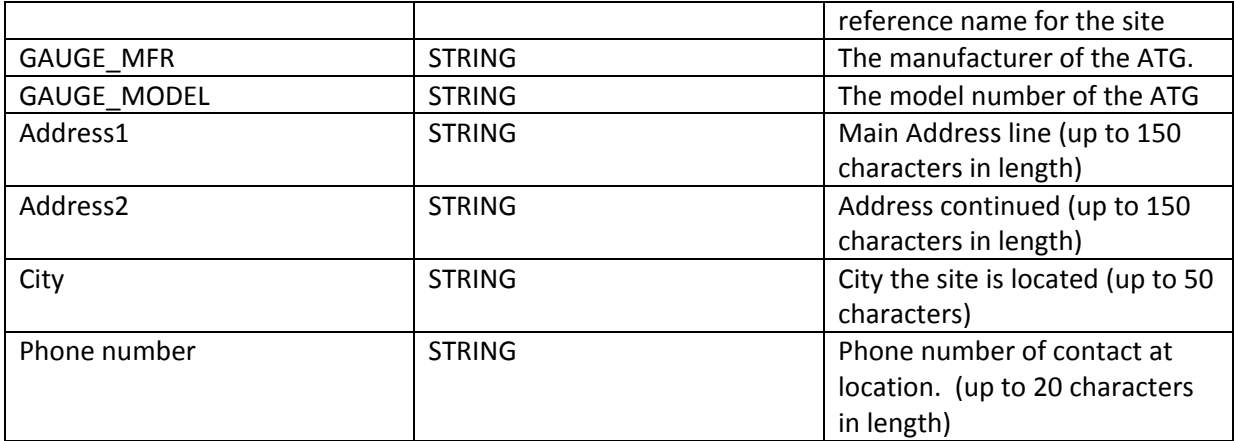

Example:

TCP,12.34.212.28,10001,,2,12.34.212.28,VeederRoot,TLS350,Header1,Header2,Header3,He ader4

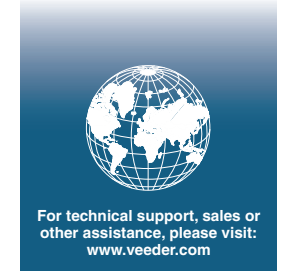

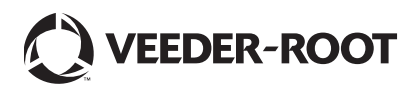